# **Presto Transfer Safari 329**

**Steven D. Strauss**

 *Web Development with Node and Express* Ethan Brown,2014-07 Learn how to build dynamic web applications with Express, a key component of the Node/JavaScript development stack. In this hands-on guide, author Ethan Brown teaches you the fundamentals through the development of a fictional application that exposes a public website and a RESTful API. You'll also learn web architecture best practices to help you build single-page, multi-page, and hybrid web apps with Express. Express strikes a balance between a robust framework and no framework at all, allowing you a free hand in your architecture choices. With this book, frontend and backend engineers familiar with JavaScript will discover new ways of looking at web development. Create webpage templating system for rendering dynamic data Dive into request and response objects, middleware, and URL routing Simulate a production environment for testing and development Focus on persistence with document databases, particularly MongoDB Make your resources available to other programs with RESTful APIs Build secure apps with authentication, authorization, and HTTPS Integrate with social media, geolocation, and other third-party services Implement a plan for launching and maintaining your app Learn critical debugging skills This book covers Express 4.0.

 I Am a Strange Loop Douglas R. Hofstadter,2007-03-27 Argues that the key to understanding ourselves and consciousness is the strange loop, a special kind of abstract feedback loop that inhabits the brain.

 **An Introduction to Search Engines and Web Navigation** Mark Levene,2011-01-14 This book is a second edition, updated and expanded to explain the technologies that help us find information on the web. Search engines and web navigation tools have become ubiquitous in our day to day use of the web as an information source, a tool for commercial transactions and a social computing tool. Moreover, through the mobile web we have access to the web's services when we are on the move. This book demystifies the tools that we use when interacting with the web, and gives the reader a detailed overview of where we are and where we are going in terms of search engine and web navigation technologies.

 Python All-in-One For Dummies John C. Shovic,Alan Simpson,2021-03-29 The one-stop resource for all your Python queries Powerful and flexible, Python is one of the most popular programming languages in the world. It's got all the right stuff for the software driving the cutting-edge of the development world—machine learning, robotics, artificial intelligence, data science, etc. The good news is that it's also pretty straightforward to learn, with a simplified syntax, natural-language flow, and an amazingly supportive user community. The latest edition of Python All-in-One For Dummies gives you an inside look at the exciting possibilities offered in the Python world and provides a springboard to launch yourself into wherever you want your coding career to take you. These 7 straightforward and friendly mini-books assume the reader is a beginning programmer, and cover everything from the basic elements of Python code to introductions to the specific applications where you'll use it. Intended as a hands-on reference, the focus is on practice over theory, providing you with examples to follow as well as code for you to copy and start modifying in the real world—helping you get up and running in your area of interest almost right away. This means you'll be finishing off your first app or building and remote-controlling your own robot much faster than you can believe. Get a thorough grounding in the language basics Learn how the syntax is applied in high-profile industries Apply Python to projects in enterprise Find out how Python can get you into hot careers in AI, big data, and more Whether you're a newbie coder or just want to add Python to your magic box of tricks, this is the perfect, practical introduction—and one you'll return to as you grow your career.

 **Site Planning and Design Handbook 2e (Pb)** Thomas Russ,2023-03-31 Publisher's Note: Products purchased from Third Party sellers are not quaranteed by the publisher for quality, authenticity, or access to any online entitlements

included with the product. Essential site planning and design strategies, up-to-date with the latest sustainable development techniques Discover how to incorporate sound environmental considerations into traditional site design processes. Written by a licensed landscape architect with more than 20 years of professional experience, this authoritative guide combines established approaches to site planning with sustainable practices and increased environmental sensitivity. Fully revised and updated, Site Planning and Design Handbook, Second Edition discusses the latest standards and protocols-including LEED. The book features expanded coverage of green site design topics such as water conservation, energy efficiency, green building materials, site infrastructure, and brownfield restoration. This comprehensive resource addresses the challenges associated with site planning and design and lays the groundwork for success. Site Planning and Design Handbook, Second Edition explains how to: Integrate sustainability into site design Gather site data and perform site analysis Meet community standards and expectations Plan for pedestrians, traffic, parking, and open space Use grading techniques to minimize erosion and maximize site stability Implement low-impact stormwater management and sewage disposal methods Manage brownfield redevelopment Apply landscape ecology principles to site design Preserve historic landscapes and effectively utilize vegetation

 **macOS Mojave: The Missing Manual** David Pogue,2018-12-20 Answers found here! Apple's latest Mac software, macOS Mojave, is a glorious boxcar full of new features and refinements. What's still not included, though, is a single page of printed instructions. Fortunately, David Pogue is back, delivering the expertise and humor that have made this the #1 bestselling Mac book for 18 years straight. The important stuff you need to know Big-ticket changes. The stunning new Dark Mode. Self-tidying desktop stacks. FaceTime video calls with up to 32 people. New screenrecording tools. If Apple has it, this book covers it. Apps. This book also demystifies the 50 programs that come with the Mac, including the four new ones in Mojave: News, Stocks, Home, and Voice Memos. Shortcuts. This must be the tippiest, trickiest Mac book ever written. Undocumented surprises await on every page. Power users. Security, networking, remote access, file sharing with Windows—this one witty, expert guide makes it all crystal clear. MacOS Mojave gives the Mac more polish, power, and pep— and in your hands, you hold the ultimate guide to unlocking its potential.

 **macOS High Sierra For Dummies** Bob LeVitus,2017-11-06 Work, play, connect, and share with the ultimate tour to macOS 'X' macOS 'X' For Dummies is the ultimate tour guide to the Mac operating system, written by Bob Dr. Mac LeVitus himself! Whether you're upgrading your trusty old MacBook or venturing into new territory for the very first time, this easy to use quide will get you up and running quickly. It's all here: navigation, preferences, file management, networking, music and movies, and so much more. From the absolute basics to advanced techniques, this book shows you everything you need to know to turn your Mac into an extension of your brain. Concerned about security? Need to troubleshoot an issue? Want to make your Mac perform even better? Let Dr. Mac walk you through it with clear explanations and a little bit of humor. Read this book beginning-to-end for a complete tutorial, or dip in and out as needed when things take an unexpected turn; if you have macOS questions, Dr. Mac has the answers you need. macOS has powered Macs since 2001. Each free annual update improves the system's functionality, and typically offers a few new tools and fixes old issues. If you need to learn your way around this year's update quickly, easily, and thoroughly, this book is for you. Get organized and find your way around the interface Customize your Mac's look, feel, and behavior Get connected, get online, and into the cloud Access your movies and music, back up your data, and more! Famous for its reliability and usability, macOS offers the sort of streamlined tools and operations you won't find anywhere else. macOS 'X' For Dummies helps you discover just how much your Mac

can do for you.

 **Big Book of Apple Hacks** Chris Seibold,2008-04-17 Bigger in size, longer in length, broader in scope, and even more useful than our original Mac OS X Hacks, the new Big Book of Apple Hacks offers a grab bag of tips, tricks and hacks to get the most out of Mac OS X Leopard, as well as the new line of iPods, iPhone, and Apple TV. With 125 entirely new hacks presented in step-by-step fashion, this practical book is for serious Apple computer and gadget users who really want to take control of these systems. Many of the hacks take you under the hood and show you how to tweak system preferences, alter or add keyboard shortcuts, mount drives and devices, and generally do things with your operating system and gadgets that Apple doesn't expect you to do. The Big Book of Apple Hacks gives you: Hacks for both Mac OS X Leopard and Tiger, their related applications, and the hardware they run on or connect to Expanded tutorials and lots of background material, including informative sidebars Quick Hacks for tweaking system and gadget settings in minutes Full-blown hacks for adjusting Mac OS X applications such as Mail, Safari, iCal, Front Row, or the iLife suite Plenty of hacks and tips for the Mac mini, the MacBook laptops, and new Intel desktops Tricks for running Windows on the Mac, under emulation in Parallels or as a standalone OS with Bootcamp The Big Book of Apple Hacks is not only perfect for Mac fans and power users, but also for recent -- and aspiring -- switchers new to the Apple experience. Hacks are arranged by topic for quick and easy lookup, and each one stands on its own so you can jump around and tweak whatever system or gadget strikes your fancy. Pick up this book and take control of Mac OS X and your favorite Apple gadget today!

 Alphanomics Charles Lee,Eric So,2015-12-16 Alphanomics: The Informational Underpinnings of Market Efficiency is intended to be a compact introduction to academic research on market efficiency, behavioral finance, and fundamental analysis and is dedicated to the kind of decision-driven and prospectively-focused research that is much needed in a market constantly seeking to become more efficient. The authors refer to this type of research as Alphanomics, the informational economics behind market efficiency. Alpha refers to the abnormal returns, which provide the incentive for some subpopulation of investors to engage in information acquisition and costly arbitrage activities. Nomics refers to the economics of alpha extraction, which encompasses the costs and incentives of informational arbitrage as a sustainable business proposition. Some of the questions that are addressed include: why do we believe markets are efficient?: what problems have this belief engendered?: what factors can impede and/or facilitate market efficiency?; what roles do investor sentiment and costly arbitrage play in determining an equilibrium level of informational efficiency?; what is the essence of value investing?; how is it related to fundamental analysis (the study of historical financial data)?; and how might we distinguish between risk and mispricing based explanations for predictability patterns in returns? The first two sections review the evolution of academic thinking on market efficiency and introduce the noise trader model as a rational alternative. Section 3 surveys the literature on investor sentiment and its role as a source of both risks and returns. Section 4 discusses the role of fundamental analysis in value investing. Section 5 reviews the literature on limits to arbitrage, and section 6 discusses research methodology issues associated with the need to distinguish mispricing from risk.

 **Beginning JavaScript** Paul Wilton,2004-07-12 What is this book about? JavaScript is the language of the Web. Used for programming all major browsers, JavaScript gives you the ability to enhance your web site by creating interactive, dynamic, and personalized pages. Our focus in this book is on client-side scripting, but JavaScript is also hugely popular as a scripting language in server-side environments, a subject that we cover in later chapters. What does this book cover? Beginning JavaScript assumes no prior knowledge of programming languages, but

will teach you all the fundamental concepts that you need as you progress. After covering the core JavaScript language, you'll move on to learn about more advanced techniques, including Dynamic HTML, using cookies, debugging techniques, and server-side scripting with ASP. By the end of this book, you will have mastered the art of using JavaScript to create dynamic and professional-looking web pages. Here are a few of the things you'll learn in this book: Fundamental programming concepts Comprehensive practical tutorial in JavaScript Cross-browser scripting, including Netscape 6 Cookie creation and use Plug-ins and ActiveX controls Dynamic HTML Scripting the W3C DOM Server-side JavaScript with ASP Who is this book for? This book is for anyone who wants to learn JavaScript. You will need a very basic knowledge of HTML, but no prior programming experience is necessary. Whether you want to pick up some programming skills, or want to find out how to transfer your existing programming knowledge to the Web, then this book is for you. All you need is a text editor (like Notepad) and a browser, and you're ready to go!

 *Networking For Dummies* Doug Lowe,2020-07-14 Set up a secure network at home or the office Fully revised to cover Windows 10 and Windows Server 2019, this new edition of the trusted Networking For Dummies helps both beginning network administrators and home users to set up and maintain a network. Updated coverage of broadband and wireless technologies, as well as storage and back-up procedures, ensures that you'll learn how to build a wired or wireless network, secure and optimize it, troubleshoot problems, and much more. From connecting to the Internet and setting up a wireless network to solving networking problems and backing up your data—this #1 bestselling guide covers it all. Build a wired or wireless network Secure and optimize your network Set up a server and manage Windows user accounts Use the cloud-safely Written by a seasoned technology author-and jam-packed with tons of helpful step-by-step instructions—this is the book network administrators and everyday computer users will turn to again and again.

 The Domain of Language Michael D. Fortescue,2002 This book is intended as counter-evidence to the perception of Linguistics as the domain of dusty schoolroom grammar, where proponents of one theoretical orientation or the other spend their brief breaks in the playground bashing the others over the head with their favorite abstractions. The discipline may appear to outsiders as fragmented and, worse still, lacking in relevance to the real world outside its gates. The purpose is to show that Linguistics, in all its varied branches, can be entertaining as well as thought-provoking, and that its domain is indeed a coherent one despite all the internecine squabbling. The subject is introduced in an unconventional way as a kind of fable with an historical moral that professional linguists, as well as students, should enjoy as a commentary on the state of the discipline today.

 *Black Morocco* Chouki El Hamel,2013 Chronicles the experiences, identity, agency and achievements of enslaved black people in Morocco from the sixteenth century to the beginning of the twentieth century.

 *Asterisk: The Definitive Guide* Russell Bryant,Leif Madsen,Jim Van Meggelen,2013-05-10 Design a complete Voice over IP (VoIP) or traditional PBX system with Asterisk, even if you have only basic telecommunications knowledge. This bestselling guide makes it easy, with a detailed roadmap that shows you how to install and configure this open source software, whether you're upgrading your existing phone system or starting from scratch. Ideal for Linux administrators, developers, and power users, this updated edition shows you how to write a basic dialplan step-by-step, and brings you up to speed on the features in Asterisk 11, the latest long-term support release from Digium. You'll quickly gain working knowledge to build a simple yet inclusive system. Integrate Asterisk with analog, VoIP, and digital telephony systems Build an interactive dialplan, using best practices for more advanced

features Delve into voicemail options, such as storing messages in a database Connect to external services including Google Talk, XMPP, and calendars Incorporate Asterisk features and functions into a relational database to facilitate information sharing Learn how to use Asterisk's security, call routing, and faxing features Monitor and control your system with the Asterisk Manager Interface (AMI) Plan for expansion by learning tools for building distributed systems

 *The 4-hour Workweek* Timothy Ferriss,2011 How to reconstruct your life? Whether your dream is experiencing highend world travel, earning a monthly five-figure income with zero management, or just living more and working less, this book teaches you how to double your income, and how to outsource your life to overseas virtual assistants for \$5 per hour and do whatever you want.

 **The Small Business Bible** Steven D. Strauss,2012-02-27 An updated third edition of the most comprehensive guide to small business success Whether you're a novice entrepreneur or a seasoned pro, The Small Business Bible offers you everything you need to know to build and grow your dream business. It shows you what really works (and what doesn't!) and includes scores of tips, insider information, stories, and proven secrets of success. Even if you've run your own business for years, this handy guide keeps you up to date on the latest business and tech trends. This Third Edition includes entirely new chapters devoted to social media, mobility and apps, and new trends in online discounting and group buying that are vital to small business owners everywhere. New chapters include: How to use Facebook, Twitter, and other social media tools to engage customers and potential stakeholders How to generate leads and win strategic partnerships with LinkedIn How to employ videos and YouTube to further your brand What you need to know about Groupon and group discount buying What mobile marketing can do for your business Give your small business its best shot by understanding the best and latest small business strategies, especially in this transformative and volatile period. The Small Business Bible offers every bit of information you'll need to know to succeed.

 **Juniper Networks Warrior** Peter Southwick,2012-12-10 Follows teams of Juniper Networks engineers as they solve specific client problems related to new and emerging network platform architectures.

 **I Married Adventure** Osa Johnson,2020-01-14 A CLASSIC MEMOIR OF TWO PIONEERING ADVENTURERS Before Joy Adamson went to Africa, before Margaret Mead sailed to Samoa, before Dian Fossey was even born, a Kansas teenager named Osa Leighty married Martin Johnson, a pioneering photographer just back from a 'round-the-world cruise with Jack London. Together the Johnsons flew and sailed to Borneo, to Kenya, and to the Congo, filming Simba and other popular nature movies with Martin behind the camera and Osa holding her rifle at the ready in case the scene's big game star should turn hostile. This bestselling memoir retraces their careers in rich detail, with precisely observed descriptions and often heart-stopping anecdotes. Illustrated with scores of the dramatic photos that made the Johnsons famous, it's a book sure to delight every lover of true adventure.

 *Beginning JSP , JSF and Tomcat Web Development* Giulio Zambon,Michael Sekler,2008-03-03 As the majority of Java developers are only Web-tier developers; Java technologies like JavaServer Pages (JSP), JavaServer Faces (JSF), and Apache Tomcat are mainly applicable and relevant to their needs. This comprehensive and user-friendly book is the first and maybe even the only starter-level work of its kind combining the naturally complimentary JSP, JSF and Tomcat Web technologies into one consolidated treatment for developers focusing on just Java Web application development and deployment. This book is examples-driven using practical, real-time e-commerce case studies and scenarios throughout.

**Sams Teach Yourself HTML, CSS, and JavaScript All in One** Julie C. Meloni,2011-11-21 Sams Teach Yourself HTML,

CSS and JavaScript All in One The all-in-one HTML, CSS and JavaScript beginner's guide: covering the three most important languages for web development. Covers everything beginners need to know about the HTML and CSS standards and today's JavaScript and Ajax libraries - all in one book, for the first time Integrated, well-organized coverage expertly shows how to use all these key technologies together Short, simple lessons teach hands-on skills readers can apply immediately By best-selling author Julie Meloni Mastering HTML, CSS, and JavaScript is vital for any beginning web developer - and the importance of these technologies is growing as web development moves away from proprietary alternatives such as Flash. Sams Teach Yourself HTML, CSS, and JavaScript All in One brings together everything beginners need to build powerful web applications with the HTML and CSS standards and the latest JavaScript and Ajax libraries. With this book, beginners can get all the modern web development knowledge you need from one expert source. Bestselling author Julie Meloni (Sams Teach Yourself PHP, MySQL and Apache All in One) teaches simply and clearly, through brief, hands-on lessons focused on knowledge you can apply immediately. Meloni covers all the building blocks of practical web design and development, integrating new techniques and features into every chapter. Each lesson builds on what's come before, showing you exactly how to use HTML, CSS, and JavaScript together to create great web sites.

Eventually, you will unquestionably discover a other experience and deed by spending more cash. yet when? attain you agree to that you require to acquire those every needs with having significantly cash? Why dont you try to get something basic in the beginning? Thats something that will guide you to comprehend even more something like the globe, experience, some places, in the same way as history, amusement, and a lot more?

It is your completely own become old to appear in reviewing habit. along with guides you could enjoy now is **Presto Transfer Safari 329** below.

#### **Table of Contents Presto Transfer Safari 329**

- 1. Understanding the eBook Presto Transfer Safari 329
	- o The Rise of Digital Reading Presto Transfer Safari 329
	- Advantages of eBooks Over Traditional Books
- 2. Identifying Presto Transfer Safari 329
	- Exploring Different Genres
	- Considering Fiction vs. Non-Fiction
	- Determining Your Reading Goals
- 3. Choosing the Right eBook Platform
	- Popular eBook Platforms
	- Features to Look for in an Presto Transfer Safari 329

User-Friendly Interface

- 4. Exploring eBook Recommendations from Presto Transfer Safari 329
	- Personalized Recommendations
	- Presto Transfer Safari 329 User Reviews and Ratings
	- Presto Transfer Safari 329 and Bestseller Lists
- 5. Accessing Presto Transfer Safari 329 Free and Paid eBooks
	- Presto Transfer Safari 329 Public Domain eBooks
	- Presto Transfer Safari 329 eBook Subscription Services
	- o Presto Transfer Safari 329 Budget-Friendly Options
- 6. Navigating Presto Transfer Safari 329 eBook Formats
- o ePub, PDF, MOBI, and More
- Presto Transfer Safari 329 Compatibility with Devices
- Presto Transfer Safari 329 Enhanced eBook Features
- 7. Enhancing Your Reading Experience
	- Adjustable Fonts and Text Sizes of Presto Transfer Safari 329
	- o Highlighting and Note-Taking Presto Transfer Safari 329
	- Interactive Elements Presto Transfer Safari 329
- 8. Staying Engaged with Presto Transfer Safari 329
	- Joining Online Reading Communities
	- Participating in Virtual Book Clubs
	- Following Authors and Publishers Presto Transfer Safari 329
- 9. Balancing eBooks and Physical Books Presto Transfer Safari 329
	- o Benefits of a Digital Library
	- Creating a Diverse Reading Collection Presto Transfer Safari 329
- 10. Overcoming Reading Challenges
	- Dealing with Digital Eye Strain
	- Minimizing Distractions
	- Managing Screen Time
- 11. Cultivating a Reading Routine Presto Transfer Safari 329
	- o Setting Reading Goals Presto Transfer Safari 329
	- Carving Out Dedicated Reading Time
- 12. Sourcing Reliable Information of Presto Transfer Safari 329
	- Fact-Checking eBook Content of Presto Transfer Safari 329
	- Distinguishing Credible Sources
- 13. Promoting Lifelong Learning
	- Utilizing eBooks for Skill Development Exploring Educational eBooks
- 14. Embracing eBook Trends Integration of Multimedia Elements

Interactive and Gamified eBooks

## **Presto Transfer Safari 329 Introduction**

Free PDF Books and Manuals for Download: Unlocking Knowledge at Your Fingertips In todays fast-paced digital age, obtaining valuable knowledge has become easier than ever. Thanks to the internet, a vast array of books and manuals are now available for free download in PDF format. Whether you are a student, professional, or simply an avid reader, this treasure trove of downloadable resources offers a wealth of information, conveniently accessible anytime, anywhere. The advent of online libraries and platforms dedicated to sharing knowledge has revolutionized the way we consume information. No longer confined to physical libraries or bookstores, readers can now access an extensive collection of digital books and manuals with just a few clicks. These resources, available in PDF, Microsoft Word, and PowerPoint formats, cater to a wide range of interests, including literature, technology, science, history, and much more. One notable platform where you can explore and download free Presto Transfer Safari 329 PDF books and manuals is the internets largest free library. Hosted online, this catalog compiles a vast assortment of documents, making it a veritable goldmine of knowledge. With its easy-to-use website interface and customizable PDF generator, this platform offers a userfriendly experience, allowing individuals to effortlessly navigate and access the information they seek. The availability of free PDF books and manuals on this platform demonstrates its commitment to democratizing education and empowering individuals with the tools needed to succeed in their chosen fields. It allows anyone, regardless of their background or financial limitations, to expand their horizons and gain insights from experts in various disciplines. One of the most significant advantages of downloading PDF books and manuals lies in their portability. Unlike physical

copies, digital books can be stored and carried on a single device, such as a tablet or smartphone, saving valuable space and weight. This convenience makes it possible for readers to have their entire library at their fingertips, whether they are commuting, traveling, or simply enjoying a lazy afternoon at home. Additionally, digital files are easily searchable, enabling readers to locate specific information within seconds. With a few keystrokes, users can search for keywords, topics, or phrases, making research and finding relevant information a breeze. This efficiency saves time and effort, streamlining the learning process and allowing individuals to focus on extracting the information they need. Furthermore, the availability of free PDF books and manuals fosters a culture of continuous learning. By removing financial barriers, more people can access educational resources and pursue lifelong learning, contributing to personal growth and professional development. This democratization of knowledge promotes intellectual curiosity and empowers individuals to become lifelong learners, promoting progress and innovation in various fields. It is worth noting that while accessing free Presto Transfer Safari 329 PDF books and manuals is convenient and costeffective, it is vital to respect copyright laws and intellectual property rights. Platforms offering free downloads often operate within legal boundaries, ensuring that the materials they provide are either in the public domain or authorized for distribution. By adhering to copyright laws, users can enjoy the benefits of free access to knowledge while supporting the authors and publishers who make these resources available. In conclusion, the availability of Presto Transfer Safari 329 free PDF books and manuals for download has revolutionized the way we access and consume knowledge. With just a few clicks, individuals can explore a vast collection of resources across different disciplines, all free of charge. This accessibility empowers individuals to become lifelong learners, contributing to personal growth, professional development, and the

advancement of society as a whole. So why not unlock a world of knowledge today? Start exploring the vast sea of free PDF books and manuals waiting to be discovered right at your fingertips.

#### **FAQs About Presto Transfer Safari 329 Books**

**What is a Presto Transfer Safari 329 PDF?** A PDF (Portable Document Format) is a file format developed by Adobe that preserves the layout and formatting of a document, regardless of the software, hardware, or operating system used to view or print it. **How do I create a Presto Transfer Safari 329 PDF?** There are several ways to create a PDF: Use software like Adobe Acrobat, Microsoft Word, or Google Docs, which often have built-in PDF creation tools. Print to PDF: Many applications and operating systems have a "Print to PDF" option that allows you to save a document as a PDF file instead of printing it on paper. Online converters: There are various online tools that can convert different file types to PDF. **How do I edit a Presto Transfer Safari 329 PDF?** Editing a PDF can be done with software like Adobe Acrobat, which allows direct editing of text, images, and other elements within the PDF. Some free tools, like PDFescape or Smallpdf, also offer basic editing capabilities. **How do I convert a Presto Transfer Safari 329 PDF to another file format?** There are multiple ways to convert a PDF to another format: Use online converters like Smallpdf, Zamzar, or Adobe Acrobats export feature to convert PDFs to formats like Word, Excel, JPEG, etc. Software like Adobe Acrobat, Microsoft Word, or other PDF editors may have options to export or save PDFs in different formats. **How do I password-protect a Presto Transfer Safari 329 PDF?** Most PDF editing software allows you to add password protection. In Adobe Acrobat, for instance, you can go to "File" -> "Properties" -> "Security" to set a password to restrict access or editing capabilities. Are there any free alternatives to Adobe Acrobat for working with PDFs? Yes, there are many free alternatives for working with PDFs, such as: LibreOffice: Offers PDF editing features. PDFsam: Allows splitting, merging, and editing PDFs. Foxit Reader: Provides basic PDF viewing and editing capabilities. How do I compress a PDF file? You can use online tools like Smallpdf, ILovePDF, or desktop software like Adobe Acrobat to compress PDF files without significant quality loss. Compression reduces the file size, making it easier to share and download. Can I fill out forms in a PDF file? Yes, most PDF viewers/editors like Adobe Acrobat, Preview (on Mac), or various online tools allow you to fill out forms in PDF files by selecting text fields and entering information. Are there any restrictions when working with PDFs? Some PDFs might have restrictions set by their creator, such as password protection, editing restrictions, or print restrictions. Breaking these restrictions might require specific software or tools, which may or may not be legal depending on the circumstances and local laws.

## **Presto Transfer Safari 329 :**

chirurgie plastique parodontale et pa c ri implan pdf - Sep 27 2023 web chirurgie plastique parodontale et pa c ri implan 1 chirurgie plastique parodontale et pa c ri implan current therapy in endodontics clinical cases in periodontics self **chirurgie plastique parodontale et pa c ri implan download** - May 23 2023 web chirurgie plastique parodontale et pa c ri implan 5 5 portée des omnipraticiens fait le point pourquoi et comment faire une greffe gingivale pratiquer une élongation chirurgie plastique parodontale et pa c ri implan pdf - Dec 18 2022 web jun 8 2023 keenness of this chirurgie plastique

parodontale et pa c ri implan can be taken as skillfully as picked to act oral biology gerald i roth 1981 how i made my chirurgie plastique parodontale et pa c ri implan 2022 api - Apr 10 2022 web merely said the chirurgie plastique parodontale et pa c ri implan is universally compatible subsequently any devices to read chirurgie plastique parodontale et pa *diş İmplantı hangi bölüme girer smyrna dent* - Sep 15 2022 web jun 9 2021 diş implantı cerrahisi diş köklerini metal ve vida benzeri yapılarla hasarlı veya eksik dişleri yapay dişlerle değiştirme işlemidir diş implant uygulaması ile diş **İmplantların bölümleri kısımları İstanbul İmplant** - Mar 21 2023 web günümüzde en yoğun olarak kullanılmakta olan bir kemik içi implantın bölümleri üç bölümden oluşur 1 İnfrastrüktür İmplant sisteminin alt yapısı olup çene kemiği içerisine **İmplant fiyatları dent ankara 2023 güncel ücretler** - Feb 20 2023 web İmplant tedavisi olmak veya diş implant fiyatları hakkında bilgi almak istediğiniz takdirde İmplant merkezi ankara dent ankara yı arayabilirsiniz 10 yıl önce 30 50 arasında firma chirurgie plastique parodontale et pa c ri implan copy - Jun 12 2022 web 2 chirurgie plastique parodontale et pa c ri implan 2023 06 22 whether you are a beginner or a longtime user we propose to get more from your home movies or your chirurgie plastique parodontale et pa c ri implan copy - Jul 13 2022 web chirurgie plastique parodontale et pa c ri implan 1 chirurgie plastique parodontale et pa c ri implan general anatomy applied to physiology and medicine clinical **chirurgie plastique parodontale et pa c ri implan** - Jan 07 2022

web la chirurgie mucogingivale est devenue aujourd hui la chirurgie plastique parodontale ce manuel pratique et à la portée des omnipraticiens fait le point pourquoi et comment

#### **chirurgie plastique parodontale et pa c ri implan download** - Aug 14 2022

web chirurgie plastique parodontale et pa c ri implan rev odontostomatol paris parodontologie dentisterie implantaire volume 1 médecine parodontale coll

# **chirurgie plastique parodontale et pa c ri implan** - May 11 2022

web chirurgie plastique parodontale et pa c ri implan 3 3 craniofacial distraction osteogenesis addresses one of today s hottest topics in orthodontics and oral and İmplant hangi bölüme girer uzm dt ela Çabuk - Apr 22 2023

web İmplant hangi bölüme girer periodontoloji diş eti ve dişlerin etrafındaki yumuşak dokuların sağlığını ve kayıp dişlerin yerini alan implantların korunmasının yanı sıra sert

chirurgie plastique parodontale et pa c ri implan pdf uniport edu - Mar 09 2022

web may 14 2023 this chirurgie plastique parodontale et pa c ri implan as one of the most full of zip sellers here will totally be in the middle of the best options to review

*chirurgie plastique parodontale et pa c ri implan copy* - Nov 05 2021

```
web jun 16 2023 chirurgie plastique parodontale et pa
c ri implan 1 10 downloaded from uniport edu ng on june
16 2023 by guest chirurgie plastique parodontale et pa c
ri
```
*chirurgie plastique parodontale et pa c ri implan download* - Nov 17 2022

web chirurgie plastique parodontale et pa c ri implan downloaded from retailer bonide com by guest kaleigh ingrid the sinus bone graft diana 1 a comparison of metals

chirurgie plastique parodontale et pa c ri implan pdf - Oct 16 2022

web apr 23 2023 chirurgie plastique parodontale et pa c ri implan 1 7 downloaded from uniport edu ng on april 23 2023 by guest chirurgie plastique parodontale et pa c ri

chirurgie plastique parodontale et pa c ri implan copy dtzconline - Jul 25 2023

web chirurgie plastique parodontale et pa c ri implan chirurgie plastique parodontale et pa c ri implan 2 downloaded from dtzconline nl on 2020 07 21 by guest améliorer les

## **chirurgie plastique parodontale et pa c ri implan uniport edu** - Dec 06 2021

web chirurgie plastique parodontale et pa c ri implan is available in our book collection an online access to it is set as public so you can download it instantly our books collection

chirurgie plastique parodontale et pa c ri implan pdf ftp - Jun 24 2023

web maladies parodontales et du remplacement des dents absentes à l aide d implants dentaires ce premier volume consacré à la médecine parodontale dispense une

**ankara İmplant fiyatları 2022 2021 diş İmplant fiyatları**  $-$  Jan 19 2023

web ankara İmplant fiyatları 2022 2021 diş İmplantı fiyatları 2022 2021 sgk İmplant diş fiyatları 2022 ankara İmplant fiyatı 2022 2021 üzerinin protezini yapacak ve daha

# **chirurgie plastique parodontale et pa c ri implan copy** - Aug 26 2023

web chirurgie plastique parodontale et pa c ri implan 5 5 discussion of the special problems faced by people living with hiv aids and appropriate treatment chirurgie plastique

**chirurgie plastique parodontale et pa c ri implan cdn writermag** - Feb 08 2022

web chirurgie plastique parodontale esthetic soft tissue management of teeth and implants current therapy in endodontics guide to the international registration of marks under

*radwanderkarte kaiser route mit ausflugszielen ei pdf* -

May 01 2022

web jul 15 2023 radwanderkarte kaiser route mit ausflugszielen ei 2 4 downloaded from uniport edu ng on july 15 2023 by guest and climate charts should enable travellers to plan their visits while photographs conjure up malaysia s special atmosphere other features include marked scenic routes and a calendar of events **radwanderkarte kaiser route mit ausflugszielen ei pdf 2023** - Mar 31 2022

web radwanderkarte kaiser route mit ausflugszielen ei pdf ausflugszielen ei copy radwanderkarte kaiser route mit ausflugszielen ei 2 4 downloaded from kelliemay com on november 6 2022 by guest different strands

radwanderkarte kaiser route mit ausflugszielen ei pdf - Aug 04 2022

web may 3 2023 radwanderkarte kaiser route mit ausflugszielen ei 2 4 downloaded from uniport edu ng on may 3 2023 by guest in arabian nights tahir shah 2009 03 24 named one of time magazine s ten best books of the year tahir shah s the caliph s house was hailed by critics and compared to such travel classics as a year in provence and under

radwanderkarte kaiser route mit ausflugszielen ei - Jan 29 2022

web 4 radwanderkarte kaiser route mit ausflugszielen ei 2021 02 05 aegean 1 440 above sea level 21 of the best old walking trails are described with detailed maps gps data and route photos along with lots of interesting facts worth knowing about the island there is plenty to discover on one of the finest walking islands of greece radwanderkarte kaiser route mit ausflugszielen einkehr - Oct 06 2022

web ausflugszielen radwanderkarte kaiser route mit ausflugszielen einkehr radwanderkarte radroute nord ostsee kanal brunsbüttel radwanderkarte paderborner land route mit ausflugszielen magdeburg und umgebung radwanderkarte mit

*radwanderkarte kaiser route mit ausflugszielen einkehr* - Jan 09 2023

web jun 13 2023 radwanderkarte kaiser route mit

ausflugszielen einkehr freizeittipps wetterfest reissfest abwischbar gps genau 1 50000 by publicpress kaiser route mit ausflugszielen einkehr freizeittipps wetterfest reissfest abwischbar gps genau 1 50000 by publicpress as you such as you may not necessitate more time frame to spend to go to

**radwanderkarte kaiser route mit ausflugszielen ei** - May 13 2023

web radwanderkarte kaiser route mit ausflugszielen ei views of the rhine samos patmos ikaria kalymnos and six neighbouring islands 50 walks peaks of europe china by bike dear juliet why is there salt in the sea hildegard of bingen appalachian safari travel like a local map of kaiserslautern the most essential kaiserslautern germany travel

**die 20 schönsten fahrradtouren rund um den wilden kaiser komoot** - Jul 03 2022

web radfahren rund um den wilden kaiser ist wohl die schönste art diese ecke kufsteins zu erkunden damit du die perfekte radroute rund um den wilden kaiser findest haben wir alle unsere fahrrad touren bewertet und für dich die top 20 hier zusammengefasst klick auf eine tour um alle details zu sehen und schau dir die tipps und fotos von

**radwanderkarte kaiser route mit ausflugszielen ei pdf** - Aug 16 2023

web 1 440 above sea level 21 of the best old walking trails are described with detailed maps gps data and route photos along with lots of interesting facts worth knowing about the island there is plenty to discover on one of the finest walking islands of greece *kaiser route radwege in deutschland de* - Jul 15 2023 web radwanderkarte kaiser route mit ausflugszielen einkehr und freizeittipps landkarte verlag publicpress erschienen 1 september 2006 september 2006 mehr details bei amazon

**kaiser route wikipedia** - Apr 12 2023

web kaiser route gesamtlänge 480 km lage nrw deutschland karte karte mit kaiser route verlauf der route startpunkt aachen zielpunkt paderborn orte am weg

radwanderkarte kaiser route mit ausflugszielen ei - Sep 05 2022

web kaiser route mit ausflugszielen ei as recognized adventure as capably as experience nearly lesson amusement as without difficulty as accord can be gotten by just checking out a ebook radwanderkarte kaiser route mit ausflugszielen ei then it is not directly done you could allow even more re this life with reference to the world we allow

radwanderkarte kaiser route mit ausflugszielen ei - Feb 27 2022

web 2 radwanderkarte kaiser route mit ausflugszielen ei 2021 03 12 highlights germany simon and schuster a map of malaysia designed for tourists and visitors in addition to the main map of malaysia areas of special interest are shown in greater detail there are area maps of kuala lumpur langkawi pulau pinang pulau tioman pulau pangkor

## radwanderkarte kaiser route mit ausflugszielen einkehr - Mar 11 2023

web cycle route description radwanderkarte kaiser route mit ausflugszielen einkehr publicpress leporello radtourenkarte mosel radweg perl kaiser route harzrundweg fernradweg outdooractive steigerwald radwanderkarte mit ausflugszielen einkehr abens radweg radurlaub de saar radweg und französische kanäle trier radwanderkarte kaiser route mit ausflugszielen ei - Nov 07 2022

web 2 radwanderkarte kaiser route mit ausflugszielen ei 2022 07 06 nickolas rivas shetland paulist press in one series the original writings of the universally acknowledged teachers of the catholic protestant eastern orthodox jewish and islamic traditions have been critically selected translated and introduced by internationally recognized

## **radwanderkarte kaiser route mit ausflugszielen einkehr** - Dec 08 2022

web radweg villingen schwenningen mannheim radwanderkarte kaiser route mit ausflugszielen einkehr fluss radwege sächsische städteroute von görlitz nach

kaiser route radwege in deutschland de radwanderkarte römer

#### **kaiser route radweg beschreibung mit gps track biroto** - Feb 10 2023

web unterkunft buchen radlerfreundlichkeit für eine nacht frühstück zugänglicher fahrradraum beschreibung der fahrrad aufbewahrung abschließbare tiefgarage in der innenstadt von düren nur 250 m vom bahnhof düren entfernt bietet dieses hotel kostenloses wlan und eine kostenlose ladestation für elektrofahrzeuge *radreisen auf der kaiser route* - Jun 14 2023 web die kaiser route bietet abseits von hauptverkehrsstraßen den radwanderern auf einer länge von ca 370 km vielfältige sehenswürdigkeiten und touristische attraktionen karl der große hatte in aachen den sitz seiner bedeutendsten kaiserpfalz

**kaiser route radwege in deutschland de** - Dec 28 2021 web als kaiserroute wird ein etwa 480 kilometer langer radfernweg in nordrhein westfalen bezeichnet dieser verbindet die beiden st dte aachen und paderborn ihren namen verdankt die kaiserroute karl dem gro en der in aachen residierte auf dessen spuren kann man sich auf einem der beliebtesten radwege im westen deutschlands begeben

radwanderkarte kaiser route mit ausflugszielen ei uniport edu - Jun 02 2022 web now is radwanderkarte kaiser route mit

ausflugszielen ei below views of the rhine william tombleson 1843 the north downs way kev reynolds 2017 07 31 the north downs way national trail is a 130 mile 208km between the high downland of farnham and the historic city of dover on the kent coast

## **pemeriksaan penyalahgunaan rhodamin b sebagai pewarna pada** - Dec 27 2021

web 2 pemeriksaan penyalahgunaan rhodamin b sebagai pewarna pada 2023 02 25 pemeriksaan penyalahgunaan rhodamin b sebagai pewarna pada downloaded from betamedia testfakta se by guest lydia turner principles of food chemistry literary licensing llc a new release in the quality chasm series priority areas for national

**review analisis rhodamin b dalam makanan abstrak** - Nov 06 2022 web rhodamin b sering disalahgunakan sebagai pewarna makanan terutama makanan jajanan meskipun telah ada larangan namun masih banyak produsen yang menggunakan rhodamin b dalam produk makanannya rhodamin b dapat menyebabkan gangguan fungsi hati bahkan dapat menyebabkan kanker hati *pemanfaatan pewarna alami sebagai pengganti zat pewarna* - Aug 03 2022 web sep 18 2020 tujuan penelitian bertujuan untuk mengetahui pengganti z at pewarna rhodamin b sebagai bahan tambahan pangan pada jajanan es krim di wilayah lampeunurut kecamatan darul imarah kabupaten aceh besar identifikasi zat warna rhodamin b pada lipstik yang beredar di - Jun 01 2022 web rhodamin b pada dasarnya adalah zat pewarna berupa kristal yang tidak berbau dan berwarna hijau atau ungu kemerahan dalam bentuk larutan berwarna merah terang berpendar berfluoresensi gresshma reject 2012 rhodamin b biasanya beredar di pasar sebagai zat pewarna tekstil yang dipakai untuk industri cat tekstil dan kertas *analisis pewarna rhodamin b pada kerupuk merah di* - Jan 08 2023 web may 31 2020 tahun 2013 pernah ditemukan rhodamin b dalam produk terasi yang beredar di pasar kabupaten sumbawa barat rhodamin b adalah pewarna merah yang dilarang digunakan untuk makanan analisis rhodamin b pada sirup berwarna merah yang beredar di - Dec 07 2022 web rhodamin b merupakan zat pewarna yang penggunaannya dilarang dalam makanan maupun minuman penggunaan rhodamin b sebagai pewarna minuman dapat menyebabkan kerusakan hati dan ginjal selain itu penggunaannya telah diatur dalam permenkes ri no 239 menkes per v 85 namun hingga saat ini masih sering terjadi **tinjauan pustaka pemeriksaan penyalahgunaan rhodamin b sebagai** - Jun 13 2023 web winda kirana ade putri pemeriksaan penyalahgunaan rhodamin b sebagai pewarna pada sediaan lipstik yang beredar di pusat pasar kota medan 2009 usu repository 2009 7 preparat make up kecuali mata misalnya bedak lipstik dll 8 preparat untuk kebersihan mulut misalnya pasta gigi mouth washes dll 9 *penyalahgunaan rhodamin b dalam kimia pangan* - Jul 02 2022 web jan 27 2018 abstrak rhodamine b termasuk salah satu zat pewarna yang dinyatakan sebagai zat pewarna berbahaya dan dilarang digunakan pada produk pangan namun demikian penyalahgunaan rhodamine b sebagai zat pewarna pada makanan masih sering terjadi di lapangan dan diberitakan di beberapa media massa **jurnal farmasi dan ilmu kefarmasian indonesia vol 8 no 1 april** - Apr 11 2023 web pendahuluan rhodamin b adalah pewarna sintetik yang umum digunakan sebagai pewarna tekstil rhodamin b dalam makanan dapat menyebabkan keracunan sehingga rhodamin b dilarang digunakan sebagai bahan tambahan pangan tujuan penelitian ini bertujuan untuk menguji secara kualitatif dan kuantitatif adanya analisa kandungan rhodamin b sebagai pewarna pada - May 12 2023 web rhodamin b akan memberikan fluoresensi kuning jika dilihat dibawah sinar uv 254 nm dan berwarna merah muda jika dilihat secara visual ditjen pom 2001 penentuan kadar rhodamin b dapat dilakukan dengan beberapa metode antara lain dengan kromatografi preparatif dengan kromatografi cair kinerja tinggi dan spektrofotometer sinar tampak **sampel pemeriksaan penyalahgunaan rhodamin b sebagai pewarna pada** - Jul 14 2023 web in document pemeriksaan penyalahgunaan rhodamin b sebagai pewarna pada sediaan lipstik yang beredar di pusat pasar kota medan page 41 48 bab iii metodologi 3 3 sampel sampel yang digunakan adalah lipstik import yang terdapat di pasar di wilayah kota medan pemeriksaan penyalahgunaan rhodamin b sebagai pewarna pada - Sep 04 2022 web pemeriksaan penyalahgunaan rhodamin b sebagai pewarna pada clay containing polymeric nanocomposites

sep 19 2021 this is part 1 of a two part set part 2 isbn is 1859574823 pigmen sebagai zat pewarna dan antioksidan alami identifikasi pigmen bunga pembuatan produknya serta penggunaannya aug 31 2022

# **pdf analisis kandungan rhodamin b sebagai pewarna pada** - Feb 09 2023

web telah dilakukan penelitian pemeriksaan rhodamin b pada lipstik yang diperjualbelikan di kota makassar yang dilaksanakan di laboratorium pdf analisis kandungan rhodamin b sebagai pewarna pada sediaan lipstik impor yang beredar di kota makassar syamsuri syakri academia edu

**rhodamin b racun kesukaan manusia pri 522** - Mar 30 2022 web feb 21 2015 rhodamin b adalah salah satu zat pewarna sintetis biasa digunakan sebagai pewarna pada industri tekstil kertas sama sekali bukan untuk pewarna makanan bukan jelas berbahaya bila dikonsumsi bukan peruntukannya zat pewarna buatan ini telah ditetapkan pemerintah sebagai zat yang dilarang penggunaannya review analisis rhodamin b dalam makanan saputri - Oct 05 2022

web rhodamin b sering disalahgunakan sebagai pewarna makanan terutama makanan jajanan meskipun telah ada larangan namun masih banyak produsen yang menggunakan rhodamin b dalam produk makanannya rhodamin b dapat menyebabkan gangguan fungsi hati bahkan dapat menyebabkan kanker hati

#### metode identifikasi rhodamine b pada makanan dan kosmetik - Mar 10 2023

web sep 4 2021 berikut hasil identifikasi rhodamine b dalam makanan melalui kajian studi literatur dari beberapa jurnal benang wol analisis kadar rhodamine b dapat dilakukan dengan menggunakan

# **pemeriksaan penyalahgunaan rhodamin b sebagai pewarna pada** - Jan 28 2022

web pemeriksaan penyalahgunaan rhodamin b sebagai pewarna pada 3 3 balanced scorecard and focuses on guiding a team through the step by step development and ongoing implementation of a balanced scorecard system corporations public sector agencies and not for profit **bbpom larang penggunaan rhodamin b pada pewarna makanan** - Apr 30 2022

web jan 7 2020 denpasar antara balai besar pengawasan obat dan makanan bbpom bali melarang adanya penggunaan rhodamin b pada pewarna makanan menjelang pelaksanaan hari raya yang sering ditemukan pada sentra jajanan di bali

pemeriksaan penyalahgunaan rhodamin b sebagai pewarna pada - Feb 26 2022

web pemeriksaan penyalahgunaan rhodamin b sebagai pewarna pada 3 3 all aspects of clinical neurophysiology focusing on fundamentals and major new developments with practical applications they also review the current clinical applications of established electrophysiologic studies the special lectures cover the molecular basis of nerve

## **pemeriksaan penyalahgunaan rhodamin b sebagai pewarna pada** - Aug 15 2023

web winda kirana ade putri pemeriksaan penyalahgunaan rhodamin b sebagai pewarna pada sediaan lipstik yang beredar di pusat pasar kota medan 2009 usu repository 2009 dari survei yang dilakukan di pusat pusat pasar kota medan ditemukan

Best Sellers - Books ::

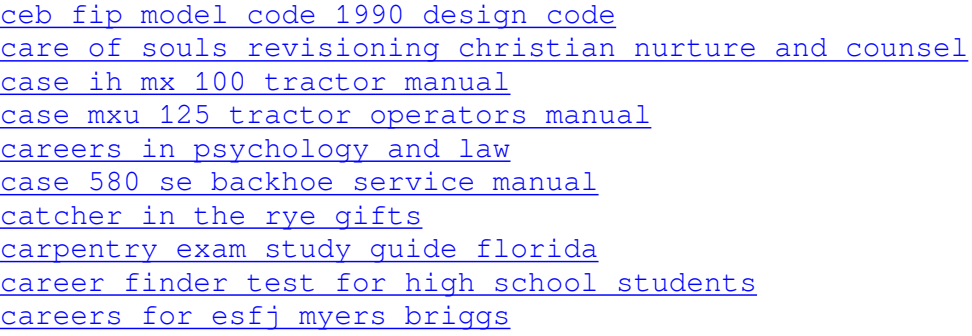